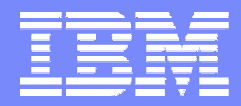

System z™ Software

### IBM Teleconference Presentation:

#### Ease the pain: Migrating to System z™ management solutions

Sue Hamner & Heide Stephenson *Software Migration Project Office* **[www.ibm.com/software/solutions/softwaremigration](http://www.ibm.com/software/solutions/softwaremigration)**

© 2005 IBM Corporation

# Agenda

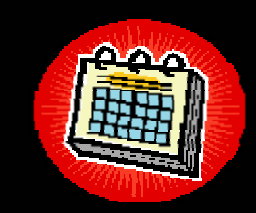

- $\mathcal{L}_{\mathcal{A}}$  Auto discovery tools, professional services, data analysis and collection and migration analysis to smooth the migration
- $\mathcal{L}_{\mathcal{A}}$ ■ IBM Tivoli® System Automation for z/OS® to monitor and launch an appropriate response when there's a deviation from the user-defined "desired state"
- $\mathcal{L}_{\mathcal{A}}$ ■ IBM Tivoli® Workload Scheduler for z/OS® to plan, manage and automate the production workload running on any system, in any operating environment
- Questions & Answers

# Tivoli System Automation

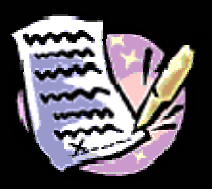

#### $\Box$ **5 Key Milestones for Successful Migration**

- 1. Perform an Assessment\* of your existing Automation environment
	- Data collection
	- Identify and address all aspects of existing Automation implementation
	- Eliminate redundant or obsolete automation Rules or REXX code
- 2. Identify Migration Tools\*
	- Automate migration
- 3. Develop a Project Plan\* use output of Assessment as input into the Plan
	- Product installation on a test plex (Phase 1)
	- – Convert automation Rules or REXX(Phase 2a)
	- Test new automation (Phase 2b)
	- Production cutover (Phase 3)
- 4. Execute Project Plan Migration (Resource)
- 5. Plan for Migration Cutover

*\*Note that Assessment and Project Plan are IBM professional services offerings available for a nominal fee. Migration Tools are free of charge with Assessment. Migration (Resource) may be substituted for IBM Services available upon request.*

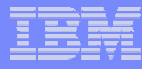

### Tivoli System Automation - Assessment

#### $\mathcal{L}_{\mathcal{A}}$ **Assessment**

- **Migration Overview**
	- Executive Summary
	- –Migration Project Summary
	- Project Planning and Task List
- **Assessment Study Details**
	- Conversion Issues
	- Statistics
	- Rule Migration
	- –REXX Migration
- **Migration Recommendations**
- **Educational Courses**
- **Web Information**
	- –Manuals, Redbooks, Product Home Pages

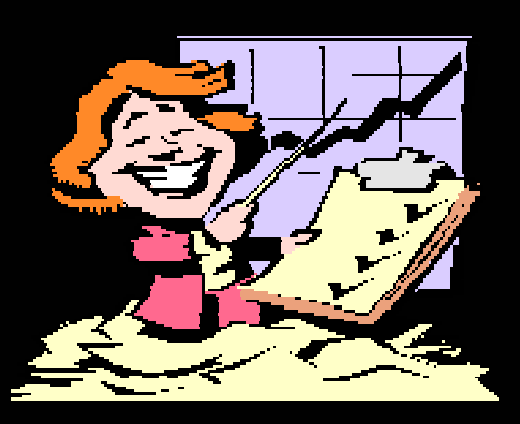

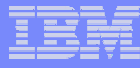

#### Tivoli System Automation - Assessment

Automation Statistics - All Systems combined

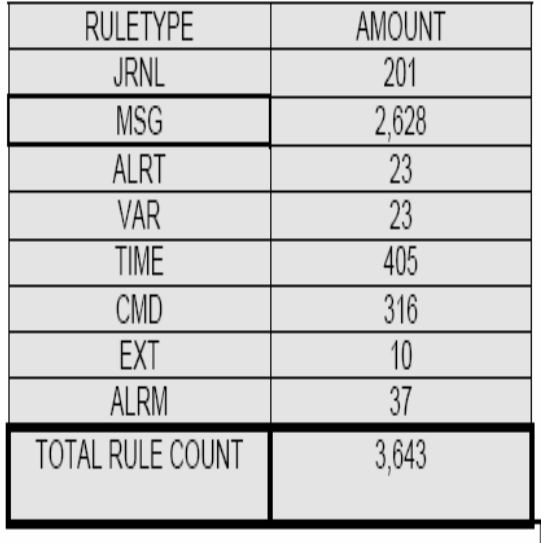

Total REXX execs - 867.

**IBM Teleconference Presentation** | Ease the pain: Migrating to System z™ management solutions © 2006 IBM Corporation

# Tivoli System Automation – Migration Tools

- $\overline{\phantom{a}}$  **Migration Tools \****New*
	- **Auto Discovery of Started Tasks** Tool scenario:

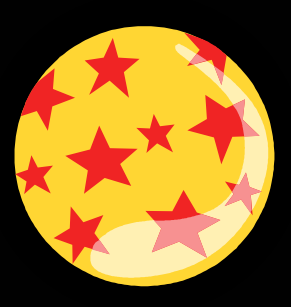

- Automation Tool captures active (running) started tasks
- Tasks are retrieved from each of the LPARs in any given Sysplex
- Task information is used to automatically create the SA task management policy of startup/shutdown within each of the LPARs
- Selection list of tasks available from a working list some minor parent/child relationship manual updates required but this automation covers 80-90% of startup/shutdown
- **Migration Source Code Control** Tool scenario:
	- Identification of custom coding (REXX) is the heart of an Automation migration
	- Tool keeps an inventory control system of REXX code to be migrated
	- Automatically identifies REXX libraries and shows ISPF statistics on creation date, last updated and by whom
	- Key for Project Manager and for medium to large size environments

# Tivoli System Automation – Migration Tools

- $\Box$  **Migration Tools** *\*New (continued)*
	- **REXX Emulation Utility** Tool scenario:

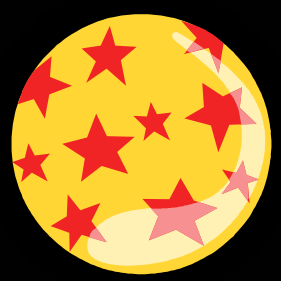

- Emulate legacy REXX to run under System Automation
- Most legacy REXX can be migrated to System Automation built-in **Policy**
- On average, System Automation decreases REXX code up to 40%
- – **RULES Migration Utility** – Tool scenario:
	- Greatly assist in migration of existing Message Rules to System Automation Policy

#### *Additionally…*

- Tivoli System Automation Redbook availability 2nd half of 2006
- **\****New* Redbook and chapter on migration to Tivoli System Automation using these new Migration Tools coming soon
- Stay tuned for more on [www.redbooks.ibm.com](http://www.redbooks.ibm.com/)

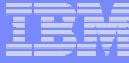

### Tivoli System Automation – Migration Tools

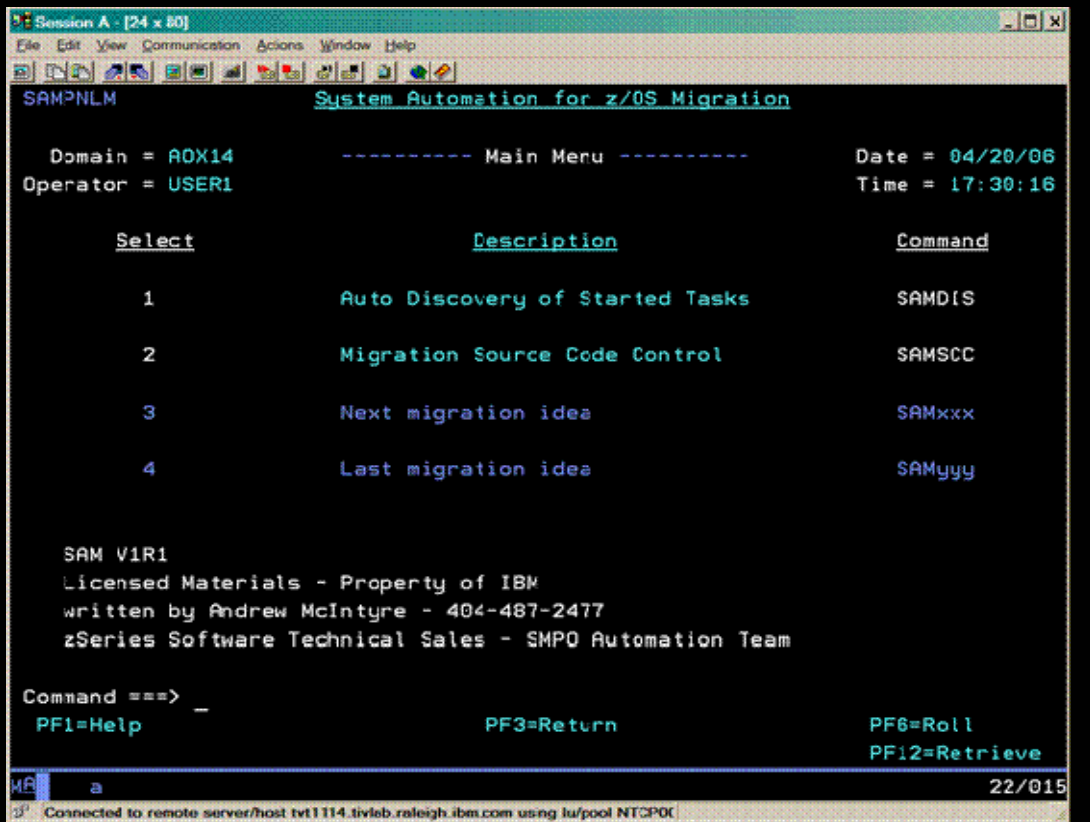

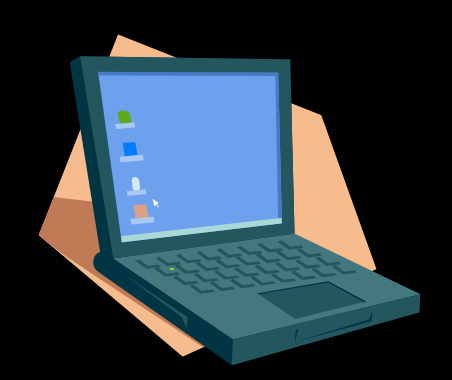

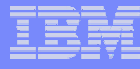

#### Tivoli System Automation – Project Plan

#### $\Box$ **Project Plan**

- **Migration** (Phase 2)
	- Convert Message Rules
	- –Convert REXX Execs
	- Convert Command Rules
	- Convert Timer Rules
	- –Test Rules/Parallel Testing
	- Finalize Rules
	- –Formal Product Training
- **Production Roll-out** (Phase 3)
	- –Implement Migration Phase 2 into Production Plex
	- –Post Cutover activities, wrap-up

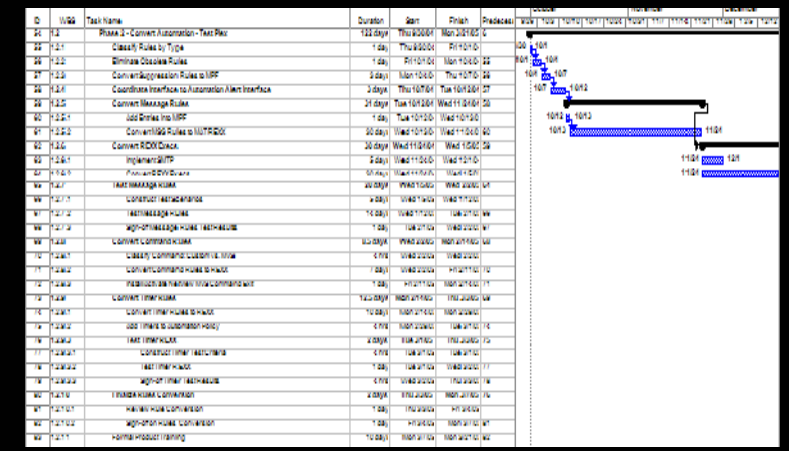

**Migration project** 

# Tivoli System Automation – Project Plan

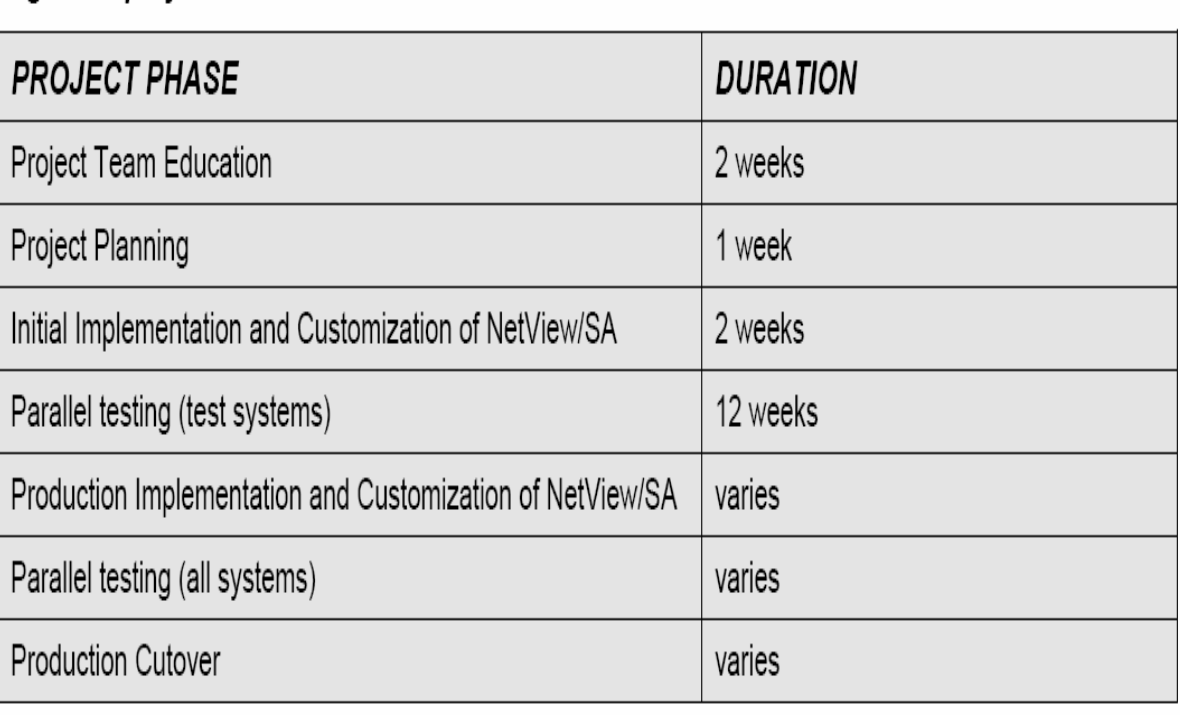

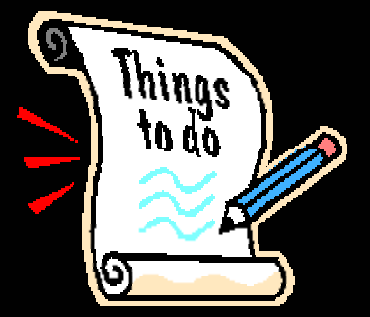

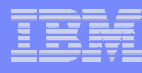

## Tivoli System Automation – Migration

- T. **Migration**
	- Typical scope of work
		- **Assessment**
		- **Project Plan**
		- **Migration Tools**
			- Data Migration
		- – **Migration Tasks**
			- Resource execution
			- Project Plan tracking
			- Execution of migration road map detailing new function and assistance in the migration phase
			- Assessment will detail the specific tasks of the migration including potential IBM advise & assist with project

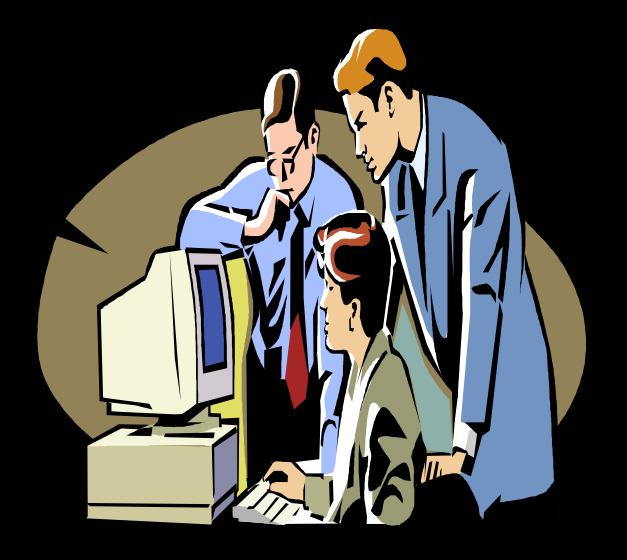

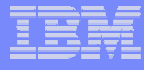

## Tivoli System Automation – Migration Cutover!

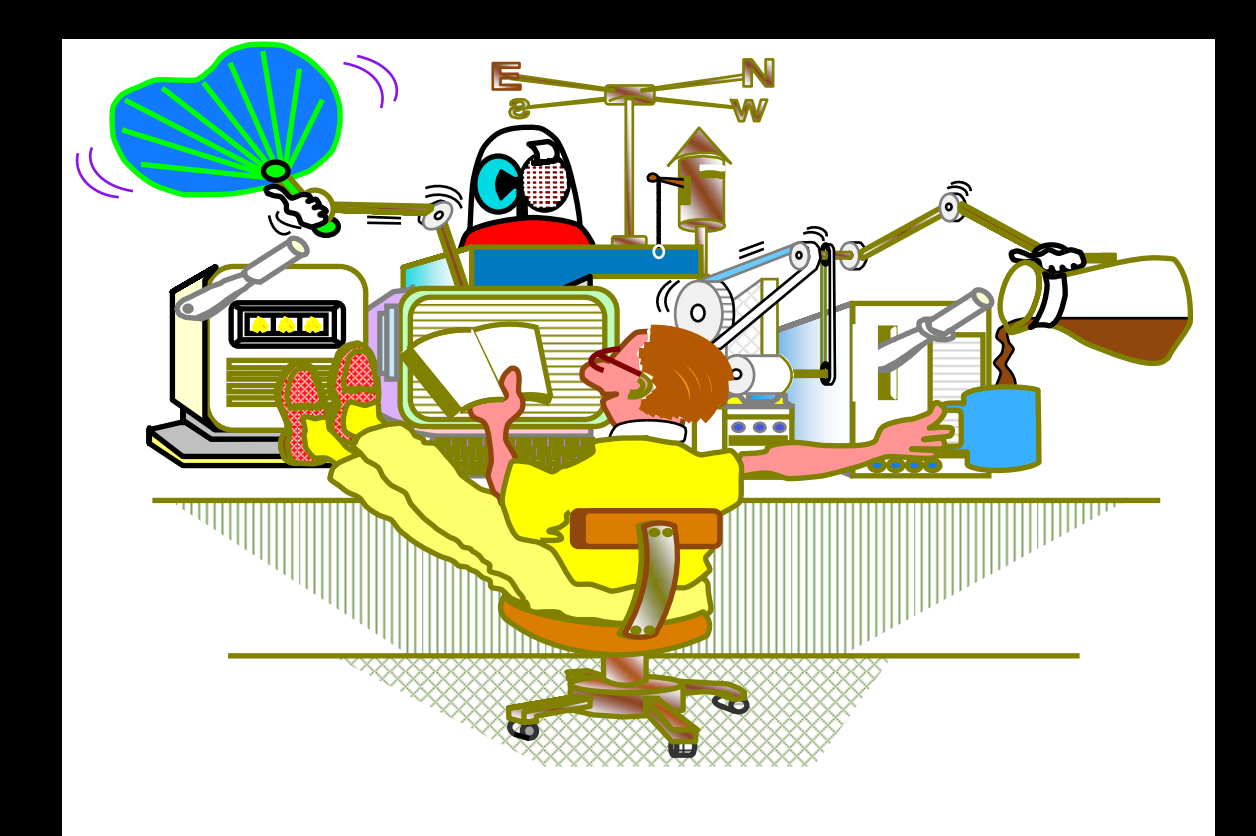

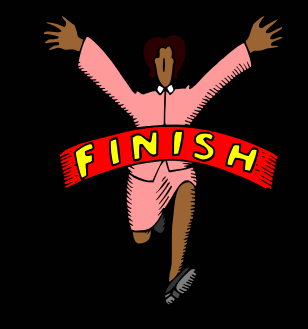

**IBM Teleconference Presentation** | Ease the pain: Migrating to System z™ management solutions © 2006 IBM Corporation

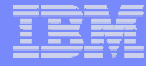

### IBM TWS Evaluation

- $\mathbb{R}^n$  Industry Average
	- –What product and how many databases
- Industry Average +
	- –AECI – Confidentiality Agreement
	- –**Questionnaire**
	- –Data Collection Material (DCM)
	- –Conversion tool
	- –Identify what features and functions are exploited
	- – Migration assistance estimates
		- Normal assist model

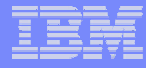

### IBM TWS migration process

- **TWS 101 training**
- Planning Session
	- Establish core team
- **Skills transfer throughout the migration**
- $\mathcal{L}_{\mathcal{A}}$ Product installation and customization
- $\Box$  Baseline conversion pull
	- Clean up existing scheduler data
	- Conversion tools
- $\mathbb{R}^n$  Best practices
	- Solve the business needs
- $\mathcal{L}_{\mathcal{A}}$  Parallel tracking
	- Verification tools
- П Cutover assistance

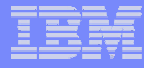

### IBM TWS migration success factors

- $\Box$  Knowledge of current scheduling environment
	- –Knowledge of current scheduler function
	- Business knowledge (e.g., business areas, business priorities)
- $\Box$  Verification of scheduling information
	- –Parallel tracking methodology
	- Parallel Tracking tools
- $\Box$  Customer commitment
	- Executive sponsorship
	- Staff buy-in and attitude

# Questions & Answers

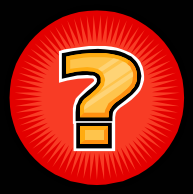

#### **You may also email us at IBM:**

- [shamner@us.ibm.com](mailto:shamner@us.ibm.com)
- [heide@us.ibm.com](mailto:heide@us.ibm.com)

\* Tivoli System Automation

- \* Tivoli Workload Scheduler
- –Customer References are available upon request
- – Refer to our website for customer success stories [www.ibm.com/software/solutions/softwaremigration/casestudy.html](http://www.ibm.com/software/solutions/softwaremigration/casestudy.html)

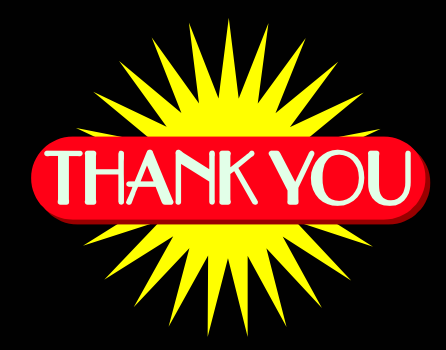